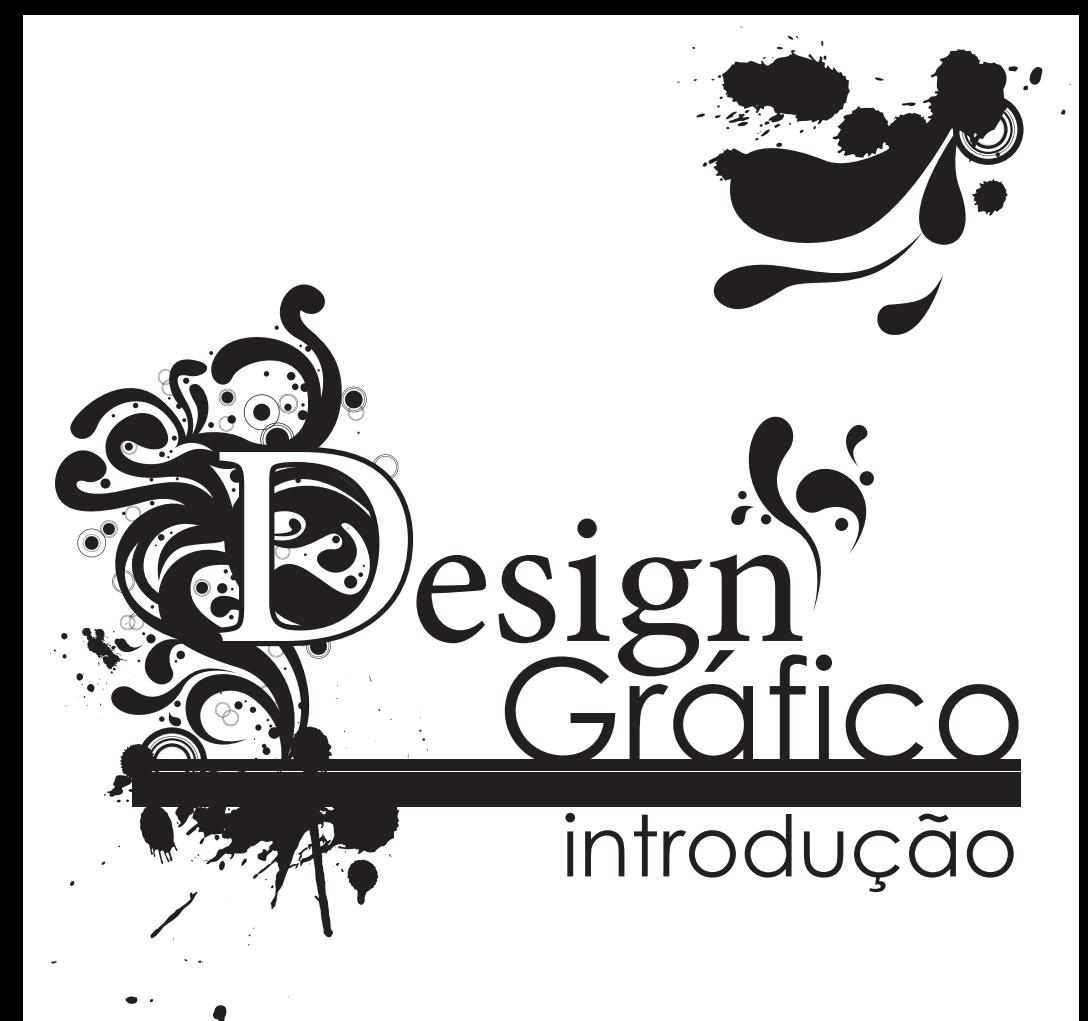

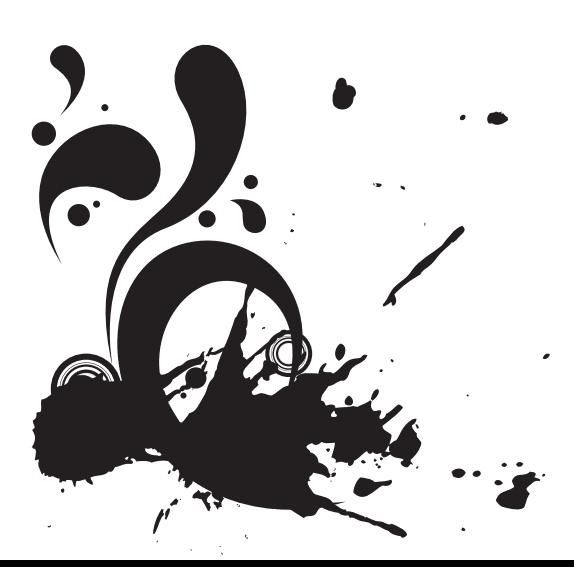

Suki Kangas

# $\therefore$  Introdução

Quando você recebeu a liderança do ministério infantil, você pensou que iria trabalhar só com crianças! Mas em seu primeiro evento, teve que fazer um anúncio publicitário. Agora você tem que criar e postar anúncios no Facebook, enviar emails e imprimir panfletos para vários eventos do ano; e tem que fazer tudo isso sem experiência em design. Pediram para você criar um logo para seu ministério? Neste livro, você encontrará alguns ensinamentos básicos de design gráfico, conselhos práticos para vários tipos de projetos, e alguns recursos na web para ajudá-lo com o design.

## 1. Antes de começar

<sup>©</sup> Qual é o objetivo?

- Qual é a mensagem do seu design?
- Quem é o público-alvo do seu design?

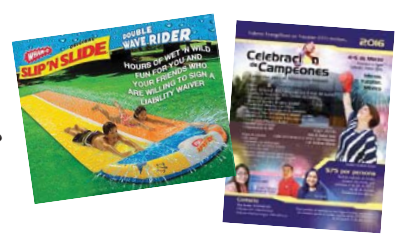

Qual é a mídia que você utilizará?

- Logos
- Pôsteres
- Panfletos
- Facebook
- Banner/ Cartazes impressos
- Emails
- Canetas
- Bolsas
- Camisetas

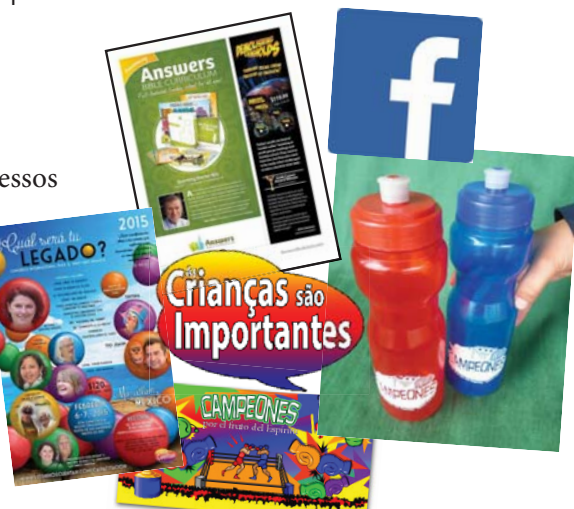

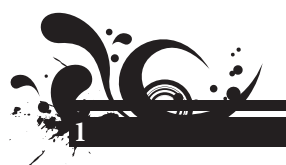

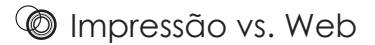

- Cor
	- o Impressora jato
	- o Impressão a cores
	- o Web
	- o Fotocópias preto e branco
- **Resolução**
- o Web: baixa qualidade (Máximo 500 KB)
- o Impressão: alta qualidade (Mínimo 1 MB para um jpeg ou jpg ou quando é tamanho carta/ A4 com imagens). Exemplo: Nós compramos fotos de sites de "estoque" (ou tiramos fotos de alta qualidade) para imprimir fotos em tamanho A4 ou carta ou maior. Nota: o Facebook reduz automaticamente a qualidade da imagem.

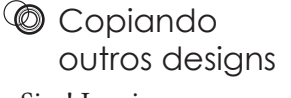

• Sim! Inspire-se com os designs

de outras pessoas.

• Não copie exatamente o mesmo design. Seus designs devem ser bem diferentes.

**OdMin** 

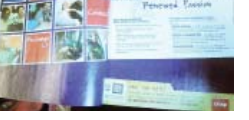

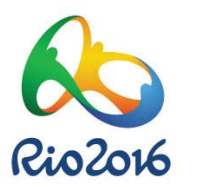

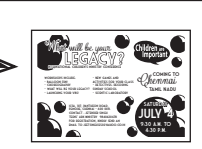

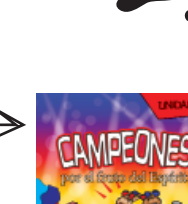

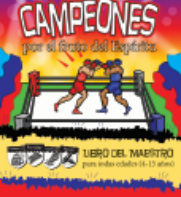

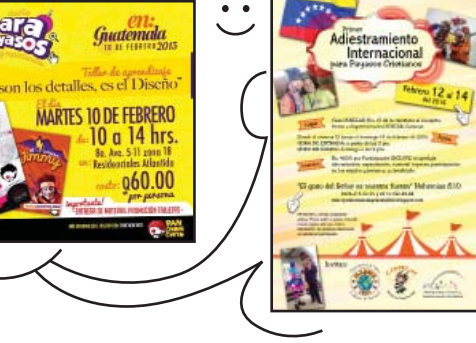

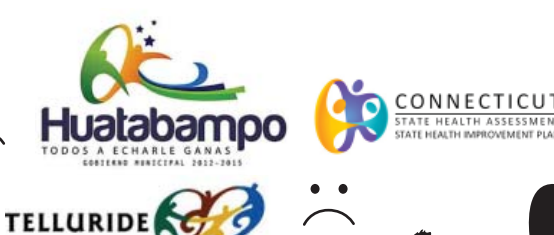

MAESTROS VALIENTES

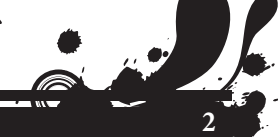

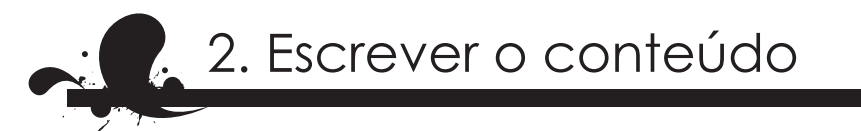

## Edite o conteúdo

- Deixe a quantidade de texto a menor possível: as pessoas não querem ler.
- O que pode fazer uma pessoa interessada a respeito?
- Organize o conteúdo.

Fugiaspeles eos derendaese eum exero mo il es aut omnit estionsequam niet plaut renda vitam arum inisquae eosame pel modi ut prature ius aut et auditas aspicim porehendit offic te quos doleseque nimet porehent es quae nemquidelest aut eratiunt faccuptatur aut magnis numquis praest as aut etur, ulligen tibus, esti dicae nobis untusam verro eum.

Equam, quid molora sunto et acculpa quam, audio int aborept atectem porerunt ab int aut offici dolorios nesci delecab orestibus.

Ibus necae nimusam que eroviduntion explatiam, optas sa et et lab id mi, con eveles porum ut debisqu

Hilistium quas dolupit, quam eturibus www.algunurl.com/algo Faccumque aspelectur, at omniendit, cust volum aut

audam qui iusape est 55-55-555-555 Hillab incita eos repella volute dita venderum quis es natur?

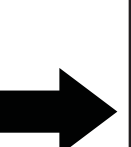

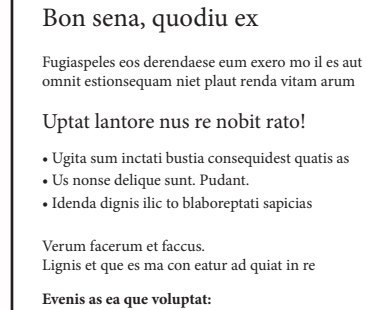

(M

www.algunurl.com/algo 55-55-555-555

*\*\* Ut asperiant latur autaernam di in re*

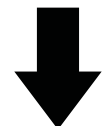

O conteúdo é rei

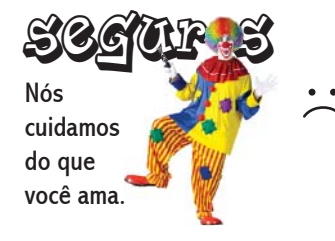

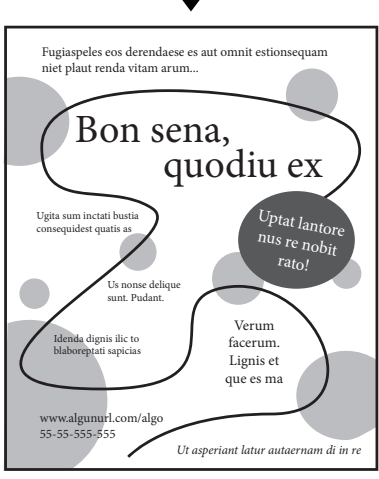

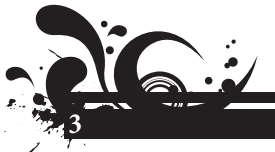

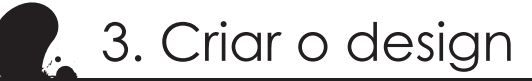

Dicas básicas de design

"Proporção áurea"

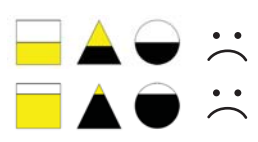

**Margens** 

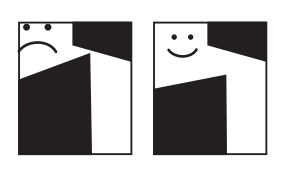

- Pessoas e Rostos
	- o Cortes
	- o Direção do rosto da pessoa
	- o Proporções idênticas quando redimensionar a imagem

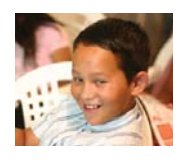

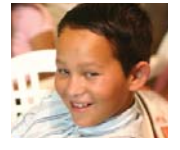

• Profundidade o Sombras o Sobrepor

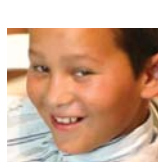

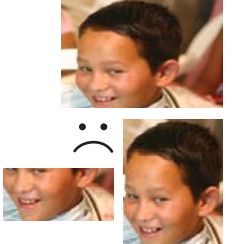

**Profundida** 

Sombras

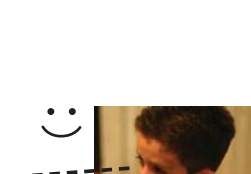

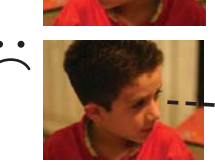

**4**

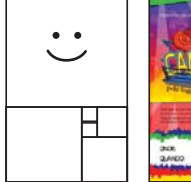

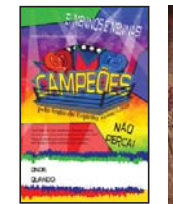

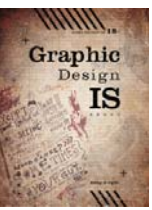

Dê aos elementos do design um "espaço para respirar." No exemplo, note que seu olho é atraído primeiramente ao menor espaço entre duas formas.

Dê aos elementos do design um "espaço para respirar." No exemplo, note que seu olho é atraído primeiramente ao menor espaço entre duas formas.

Dê aos elementos do design um "espaço para respirar." No exemplo, note que seu<br>olho é atraído<br>primeiramente<br>ao menor espaço entre duas<br>formas.

## **<sup>@</sup>** Princípios do Design

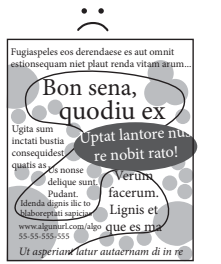

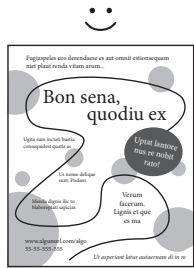

Título

Texto texto texto texto texto texto texto texto texto texto

Título 2 Texto texto texto texto texto texto texto texto texto texto

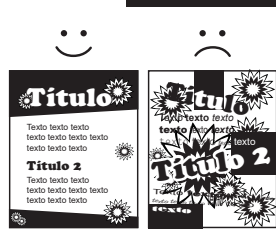

• Alinhamento

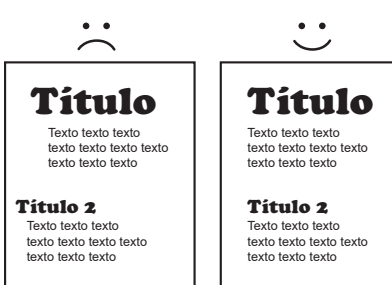

• Textura

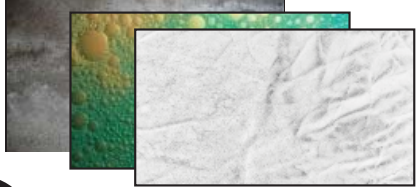

**5**

• Espaço • Equilíbrio

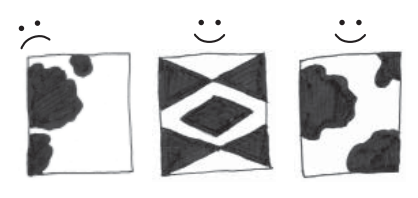

- Contraste **Contraste** Proximidade Ξ OО
	- Repetição

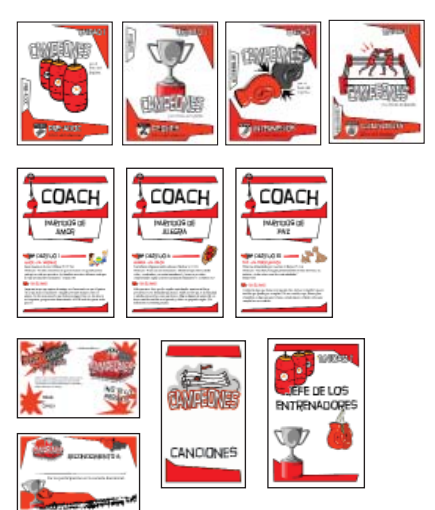

#### **S** Tipografia Metur accumqu Ucium et ut ipsam facesequi ut audi dolorep erovidem ut aut ommoloribus explia comnissit qui aut ea vendae • Legibilidade molupta con pra vellame qui ut alibus pore officab • Os títulos podem ser loucos. idunt vent, que del inihil mint am cus exeressima nonse quas dissimi, sam fuga. Ut • Use 2 fontes de letras, ou, no máximo, três fontes ipitaecta vellorem dolorer iaeprorupta sedissu ntionse quibusa nduntem doluptas de letras. que placeaquias sum quiate mi. **Myriad Bold** MARKET DECO Metur accumqu Minion  $\mathcal{O}_{\text{contribute}}$ Ucium et ut ipsam facesequi ut audi dolorep erovidem ut aut ommoloribus explia comnissit qui  $M(\ )$ aut ea vendae molupta con pra vellame qui ut alibus pore officab idunt vent, que del inihil mint am cus exeressima nonse quas dissimi,  $\angle\Box\Box$ — $\cong$ — $\cong$ sam fuga. Ut ipitaecta vellorem dolorer iaeprorupta sedissu ntionse Metur accumqu quibusa nduntem doluptas que placeaquias sum quiate mi. Recursos (M

## **<sup><sup>***●</sup>Programas*</sup></sup>

- Microsoft Word. O Word inclui uma variedade de modelos, incluindo brochuras, calendários, cartões, convites, etc.
- Microsoft Publisher. O Publisher permite que você mova elementos na página com maior facilidade do que o Word. Ele também inclui muitos tipos diferentes de modelos.
- Microsoft PowerPoint. Apesar de o PowerPoint ser mais utilizado para fazer apresentações, você também pode usá-lo para de forma prática fazer designs para outras mídias: pôsteres, panfletos, Facebook anúncios, etc.
- Corel Draw
- Adobe InDesign
- Adobe Illustrator
- Adobe Photoshop Elements
- Programas gratuitos
- Inkscape (desenho, vetores)
- Serif DrawPlus Starter Edition (desenho, vetores)
- SFG-Edit (vetores)
- Pixlr (edição de imagem)
- Paint.net (edição de imagem)
- Sumopaint (edição de imagem)

**6**

- GIMP (edição de imagem)
- Visualize.me (gráficos)
- Easel.ly (infográficos)
- Infogr.am (infográficos)
- Visual.ly (infográficos)

## **C** Recursos online

Muitos desses sites estão em inglês (sinto muito!). Use o navegador Chrome para que ele traduza-os para você. Se a opção de tradução não aparecer automaticamente, clique com o botão direito na página onde não há link ou imagem. Então clique em "Traduzir para Português."

Dimensões do Facebook: *www.facebook.com/PagesSizesDimensions/* 

Banco de imagens entrante recursos de fonte

(Busca: banco de imagens gratuito) *https://pixabay.com/es/ http://www.stockvault.net/ http://www.everystockphoto.com/ http://www.rgbstock.com/*

(Buscas: download gratuito de fontes, combinações de fontes, tipografia) *https://www.google.com/fonts http://www.1001freefonts.com/ http://fontpair.co/*

Texturas de fundo

(Busca: textura de fundo para design) *http://lostandtaken.com/ http://wegraphics.net/downloads/textures/ http://subtlepatterns.com/ https://www.flickr.com/photos/pinksherbet/sets/72157608426454925/*

### Recursos de Photoshop

(Busca: Pincéis de Photoshop gratuitos, tutorial de Photoshop) *http://www.brusheezy.com/ http://www.psdgraphics.com/ http://sixrevisions.com/photoshop/25-photoshop-tutorials-for-web-designers/*

Elementos de design - vetores em sua maioria

(Busca: elementos de design gratuitos) *http://www.vecteezy.com/ http://www.freepik.com/free-vectors/design-elements http://dryicons.com/free-graphics/design-elements/*

www.criancassaoimportantes.com contato@criancassaoimportantes.com Estamos no México DK Editorial Pro-Visión A.C.

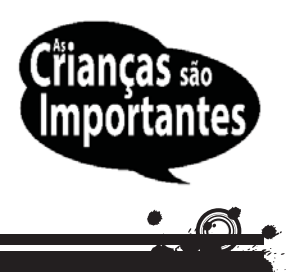

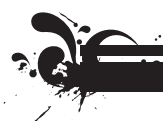